# **Itemsy-for-Chrome 2022**

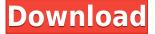

#### Itemsy-for-Chrome Crack Free Download For Windows [Latest 2022]

Send yourself a cute note weekly via a beautiful newsletter. • A simple Chrome add-on that notifies you every time you save an article, article from a list, or site in your reading list. • Once a week, the add-on will send a beautiful and sweet notification. • You can control the sender's font, size, as well as the content of the notification. • Choose the date and time when it sends the notification. • Choose to be notified only once or daily. • Choose to include images, videos, and links. Note: We will send the new items that you have added to your reading list. About: Check out Itemsy on Chrome Web Store: Mozilla is working on a new project called Servo that will change the way web pages render themselves. It's a programming project with a specific goal in mind: improving the performance of the web. The project was officially announced at the HTML5Rocks Conference in Vancouver on Monday. It will be the first big project from Mozilla to try to improve the performance of web pages. This isn't the first time that Mozilla has announced a project called Servo. Mozilla launched it in 2012. It is a programming project with a specific goal in mind: improving the performance of the web. The project was officially announced at the HTML5Rocks Conference in Vancouver on Monday. It will be the first big project from Mozilla to try to improve the performance of web pages. This isn't the first time that Mozilla has announced a project called Servo. Mozilla launched it in 2012. It is a programming project with a specific goal in mind; improving the performance of the web. The project was officially announced at the HTML5Rocks Conference in Vancouver on Monday. It will be the first big project from Mozilla to try to improve the performance of web pages. This isn't the first time that Mozilla has announced a project called Servo. Mozilla launched it in 2012. It is a programming project with a specific goal in mind: improving the performance of the web. The project was officially announced at the HTML5Rocks Conference in Vancouver on Monday. It will be the first big project from Mozilla to try to improve the performance of web pages. This isn't the first time that Mozilla

## **Itemsy-for-Chrome For PC**

KEYMACRO is a powerful and helpful extension for Chrome which allows you to create keyboard macros. It saves you time because you can create a macro for any regular action you do in your browser. The add-on is highly

recommended for anyone who uses their computer on a daily basis. We have created the following list of macros for you to get a better idea of all the awesome things you can do with the extension: \* Open a new tab \* Open a new window \* View the URL bar \* Copy a URL \* Copy a link \* Switch to the search bar \* Select text \* Move focus to the next tab \* Open the omnibox \* Open the bookmark menu \* Go to a link \* Open the URL in a new tab \* Open an external link \* Select all \* Copy \* Copy image \* Paste a link \* Go back \* View the page history \* Open the URL in a new tab \* Change the tab \* Open a new tab \* Go to the top of the page \* Go to the top of the page \* Close the tab \* Open the bookmarks menu \* Open the history menu \* Open the developer tools \* Close the developer tools \* Delete a bookmark \* Open the favorites menu \* Open the search bar \* Close the search bar \* Open the bookmark menu \* Close the bookmark menu \* Zoom out \* Zoom out \* Open the omnibox \* Open the URL in a new window \* Close the URL in a new tab \* Close the URL in a new window \* Open the URL in a new tab \* Open the URL in a new tab \* Open the URL in a new tab \* Open the URL in a new window \* Open the URL in a new window \* Open the URL in a new tab \* Close the URL in a new tab \* Close the URL in a new tab \* Close the URL in a new window \* Open the URL in a new window \* Open the URL in a new tab \* Close the URL in a new tab \* Close the URL in a new tab \* Open the URL in a new window \* Open the URL in a new tab \* Open the URL in a new tab \* Open the URL in

### **Itemsy-for-Chrome Incl Product Key Free Download**

Take back control of your Reading List and subscribe to The Weekly Itemsy! Chromebuddy is a simple Chrome extension that allows us to check the status of any online accounts we have added to Chrome. With this extension, we can now manage all our online accounts in a single place and do anything we want. Furthermore, this extension is powered by the Firebase database and it is free to use. How to use Chromebuddy First, you have to install the Chrome extension. When you have the extension installed, go to your Google Chrome web browser and open your accounts section. In the extension's menu, you will see the available accounts and their respective icons. You can also add accounts to your Chrome web browser. Once that's done, you will see a list of accounts that you have. Now, you can do anything with those accounts in Chrome, such as add payment methods, use Passwords, or logout. Furthermore, you can also manage them and synchronize your settings over several devices. Finally, with Chromebuddy, you can also keep a note of all the accounts that you have added, that will help you do a great deal of things. How useful is this add-on? Chromebuddy is a useful extension for Chrome. It helps us to manage several online accounts in one place and do whatever we want. The extension is designed in a way that it is easy to use, and it is also very user-friendly. The fact that it is powered by the Firebase database makes the whole thing even better. Also, it comes with a nice interface and it is free to use. Chromebuddy-for-Chrome Description: Chromebuddy is the perfect extension for everyone who manages multiple online accounts on the web. Element Newsletter is an extension that sends us a daily newsletter with the most interesting news and articles published on Google's own websites. With this extension, you can easily choose which websites you want to receive the daily newsletter on. Furthermore, you can choose the order in which you want the daily newsletter to appear. How to use Element Newsletter First, you have to click the add-on's icon in your Google Chrome web browser and you have to pick the websites that you want to receive the newsletter. For example, we can choose to add four websites: BBC News, CNN, The Guardian, and The Times. Once that's done, the extension will show you what we have chosen in

https://reallygoodemails.com/stupcogverba

https://joyme.io/suffsoanestma

https://techplanet.today/post/bookworm-adventures-volume-3-free-download-full-version-install

https://techplanet.today/post/kps-design-studio-2012-download-link

https://techplanet.today/post/farcry3uplaymultiplayercoopcracked-fitgirl-repack-fixed

https://tealfeed.com/midjecaskolodvorazoofilmsprijevodom-patched-stvmj

https://joyme.io/gratocfterpza

https://techplanet.today/post/kmsauto-net-2018-1437-pc-portable-rar

https://joyme.io/tioce0tempru

https://joyme.io/accharimmu

https://techplanet.today/post/download-mr-bones-2001-dual-audio-hindi-english-dvdripavi-torrent-26-exclusive

https://techplanet.today/post/omnisphere-2-keygen-r2r-108l-full

https://techplanet.today/post/esquema-da-tv-samsung-ln40d550-2021

https://techplanet.today/post/swordfall-kingdoms-full-version-download-top

https://tealfeed.com/vb6-help-files-only-visual-basic-mwle2

#### What's New in the Itemsy-for-Chrome?

Save all that you have saved to read later with Itemsy! Show More... From Google Weblium Bookmark and Read Later is a Chrome extension that automatically saves what you visit on the web to read later. When you visit a page that you want to save to read later, Bookmark and Read Later automatically saves that page. Bookmark and Read Later allows you to save pages to read later without having to find a special bookmarking extension and find where the page is. Bookmark and Read Later enables you to save pages guickly while viewing the page on your browser. You can also view your saved pages by clicking the Bookmark and Read Later icon. You can organize your saved pages into categories, easily find and organize your saved pages by category, and even bookmark any page. You can also print your saved pages or share them by email, text or through social media. Bookmark and Read Later is simple to use and automatically saves pages to read later. You do not have to worry about losing or forgetting to save pages to read later. This extension is not affiliated with Google. It is made by a user just like you. This extension was added by the user in the Chrome Web Store on February 1, 2018. This extension requires the JavaScript and HTML5 extensions to be enabled. This extension is not affiliated with Google. It is made by a user just like you. This extension was added by the user in the Chrome Web Store on February 1, 2018. This extension requires the JavaScript and HTML5 extensions to be enabled. This extension is not affiliated with Google. It is made by a user just like you. This extension was added by the user in the Chrome Web Store on February 1, 2018. This extension requires the JavaScript and HTML5 extensions to be enabled. This extension is not affiliated with Google. It is made by a user just like you. This extension was added by the user in the Chrome Web Store on February 1, 2018. This extension requires the JavaScript and HTML5 extensions to be enabled. This extension is not affiliated with Google. It is made by a user just like you. This extension was added by the user in the Chrome Web Store on February 1, 2018. This extension requires the JavaScript and HTML5 extensions to be enabled. This extension is not affiliated with Google. It is made by a user just like you. This extension was added by the user in the Chrome Web Store on February 1, 2018. This extension requires the JavaScript and HTML5 extensions to be enabled. This extension is not affiliated with Google. It is made by a user just like you. This extension was added by the user in the Chrome Web Store on February 1, 2018. This extension requires the JavaScript and HTML5 extensions to be enabled. This extension is not affiliated

### **System Requirements:**

Apple/Windows: OS X 10.9.2 or later Windows 8.1 or later Internet Explorer 11 or later Android: Android 4.0.3 or later iOS: iPhone 5S, iPhone 6, iPhone 6 Plus, iPhone 6s, iPhone 6s Plus, iPhone 8 Plus, iPhone 7 Plus, iPhone 8, iPhone 8 Plus, iPhone X Overview: With augmented reality on the rise, there are a lot of mobile phones and tablets that have been designed specifically for the

#### Related links:

https://blu-realestate.com/?p=196935

https://www.denimshow.com/wp-content/uploads/2022/12/Shutdown-Controller-pro.pdf

https://paddlealberta.org/wp-content/uploads/2022/12/EasyLandlord.pdf

 $\underline{https://worldmediatravel.com/wp-content/uploads/2022/12/Advanced-PDF-Password-Recovery-Crack-Activation-Free \underline{Normalizer of the Content of the Content$ 

e-Download.pdf

https://bustedrudder.com/advert/portable-startup-manager-crack-3264bit-updated-2022/

https://nocmuzeja.hr/wp-content/uploads/2022/12/QuadriSpace-Reader3D.pdf

https://bodhirajabs.com/wp-content/uploads/2022/12/vanlau.pdf

http://webseodeals.com/ssh2-spider-crack-patch-with-serial-key-win-mac/

https://entrelink.hk/uncategorized/mapbox-studio-crack-2022/

https://www.webcard.irish/save-media-crack-updated-2022/